**Name:**

**Enrolment No:**

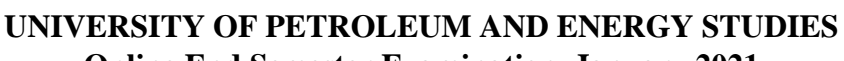

**Online End Semester Examination, January 2021**

**Course: Introduction to SQL Semester: I Program: BCA – IOT / BFSI** Time: 3 hrs. **Course Code: CSBC1005** Max. Marks: 100

## **SECTION A (30 marks)**

- **1. Each Question will carry 5 marks.**
- **2. Instruction: Complete the Statement/Select the correct answer(s)**

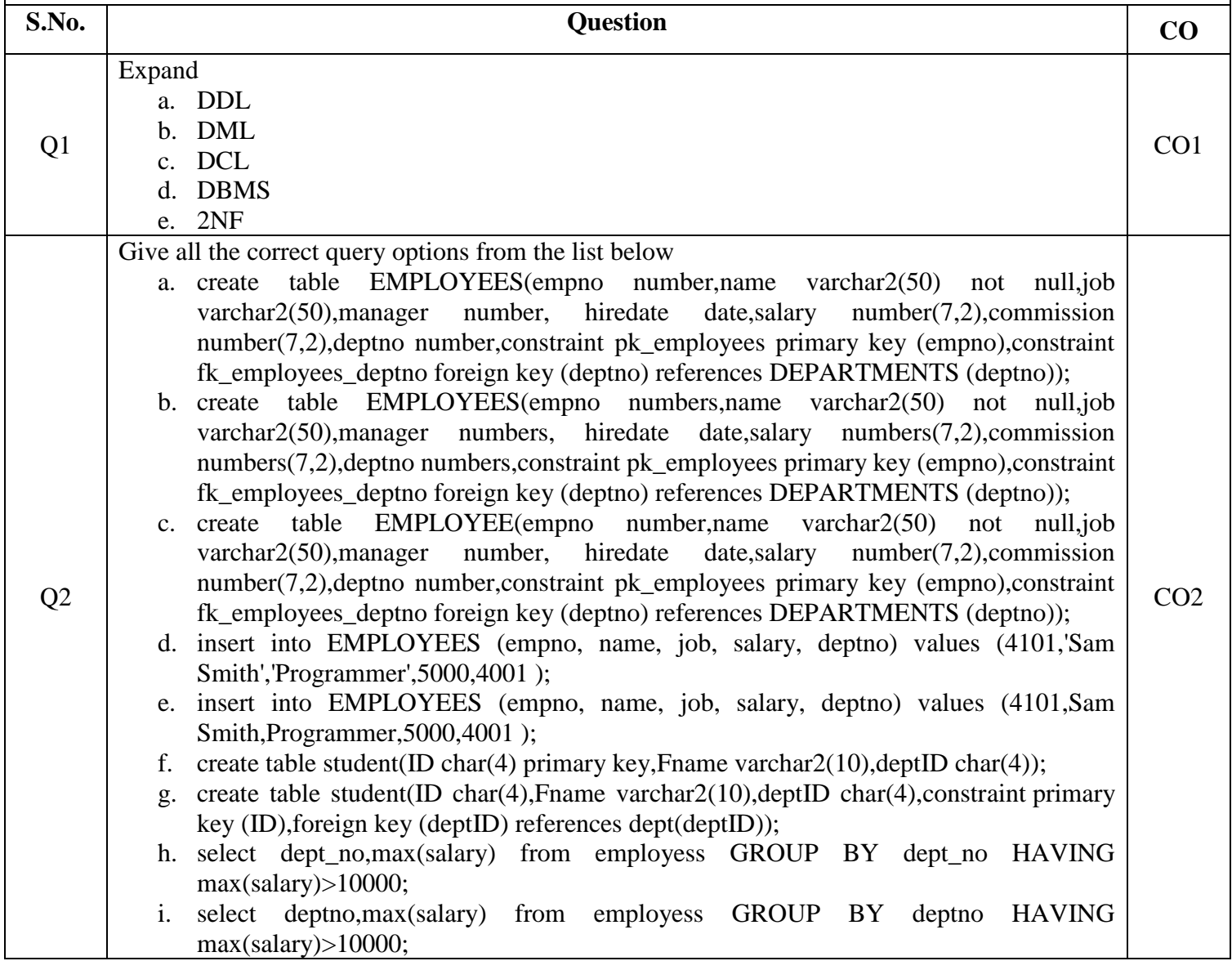

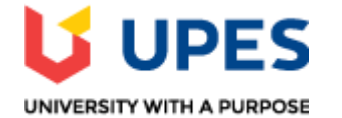

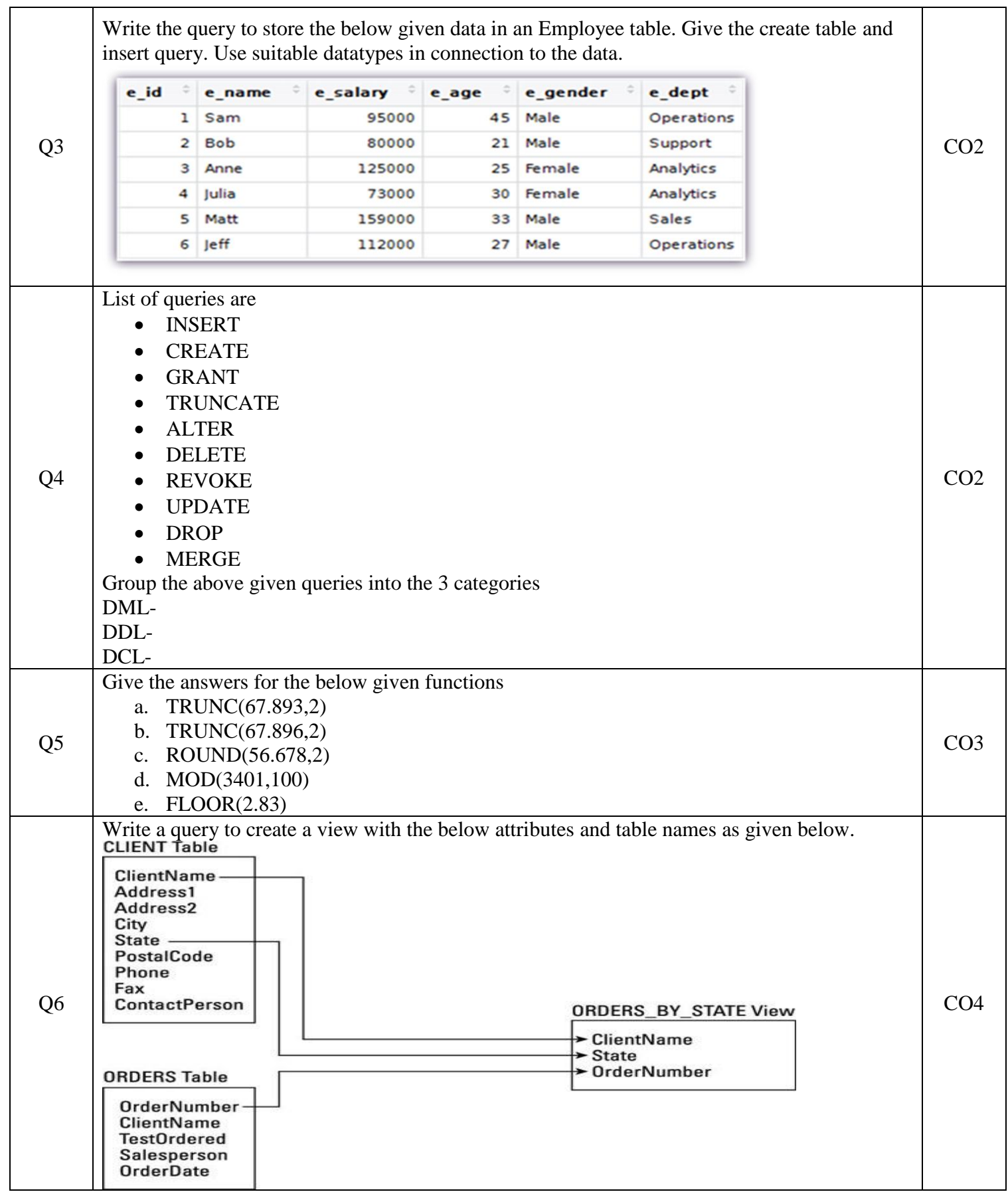

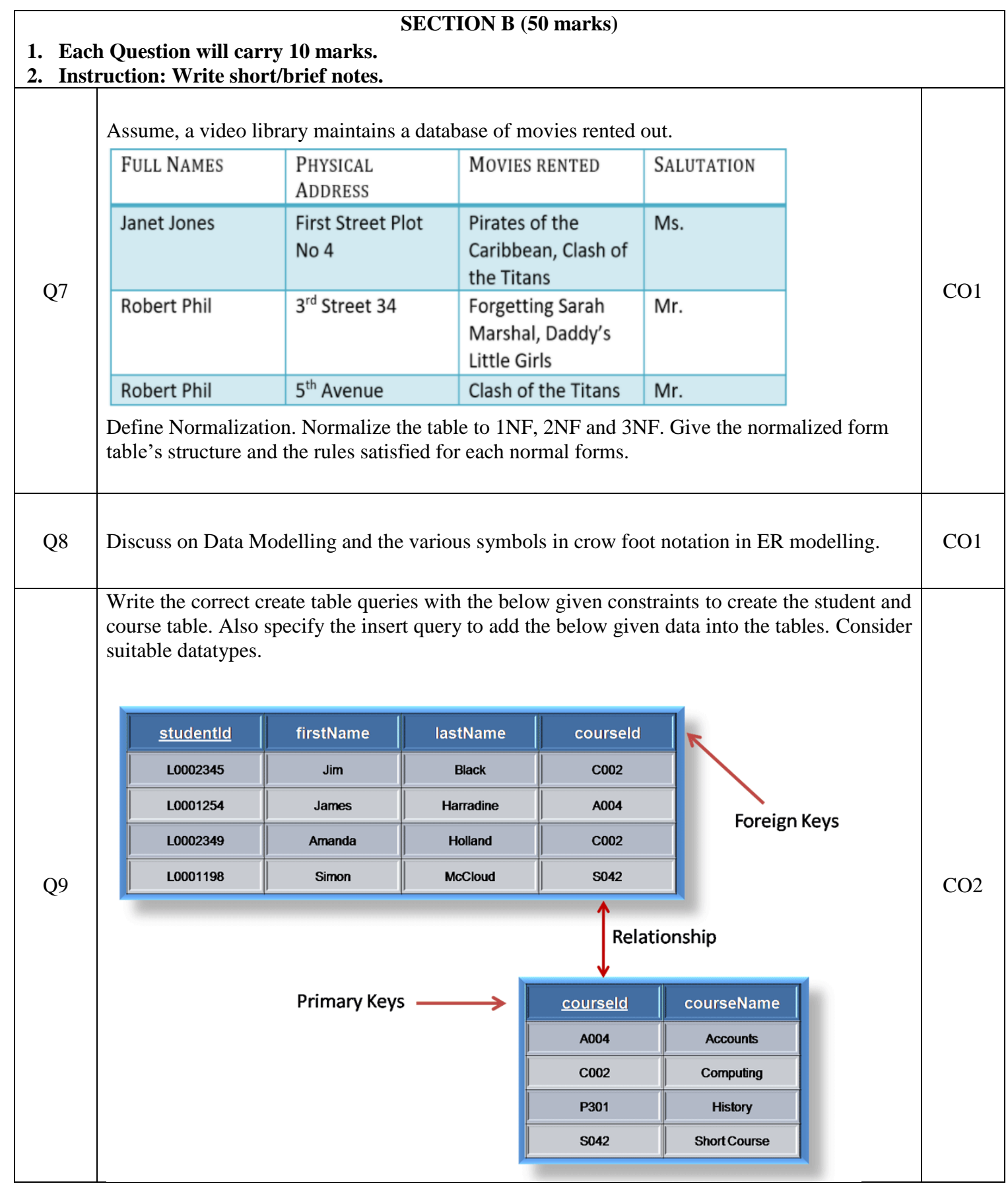

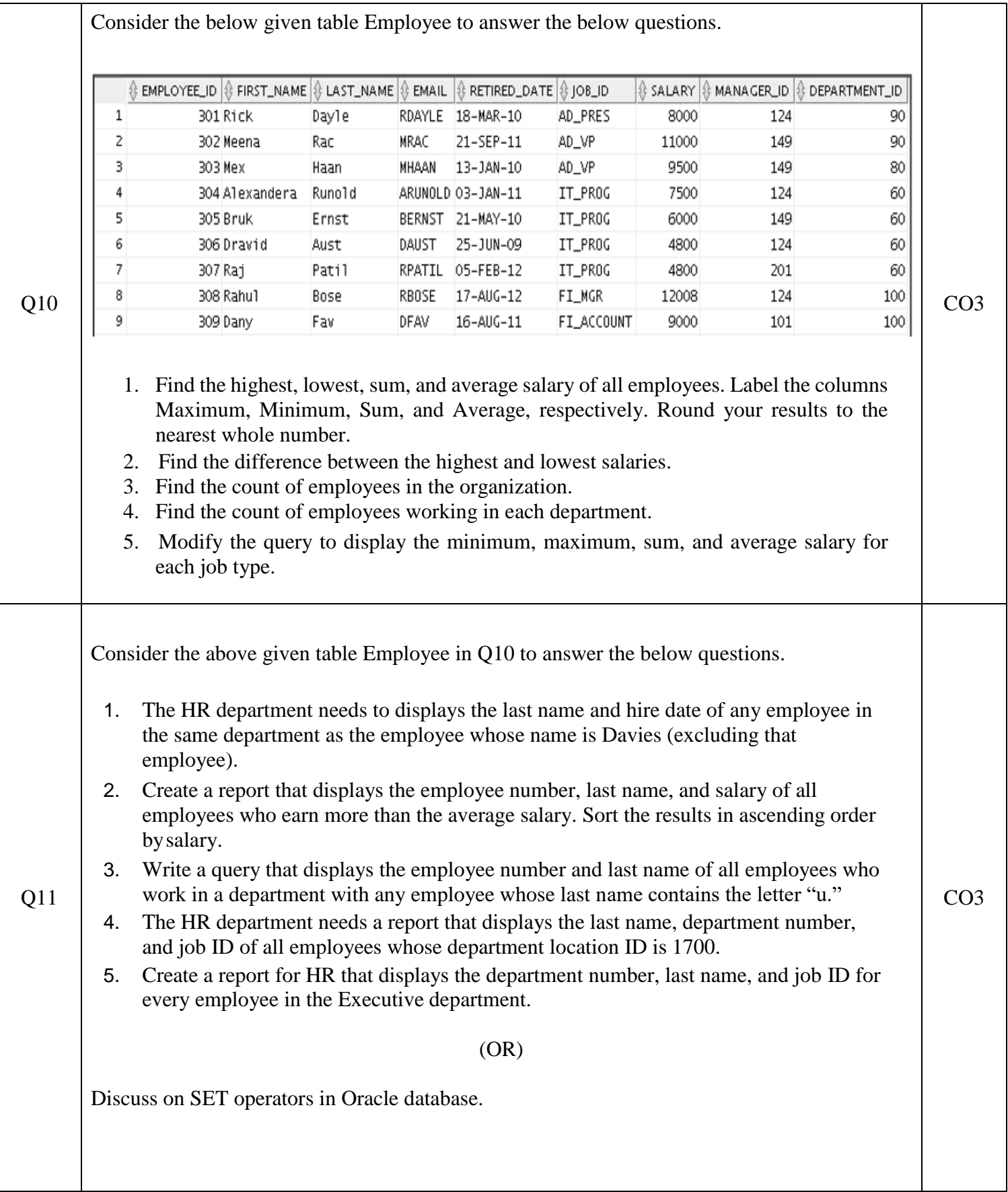

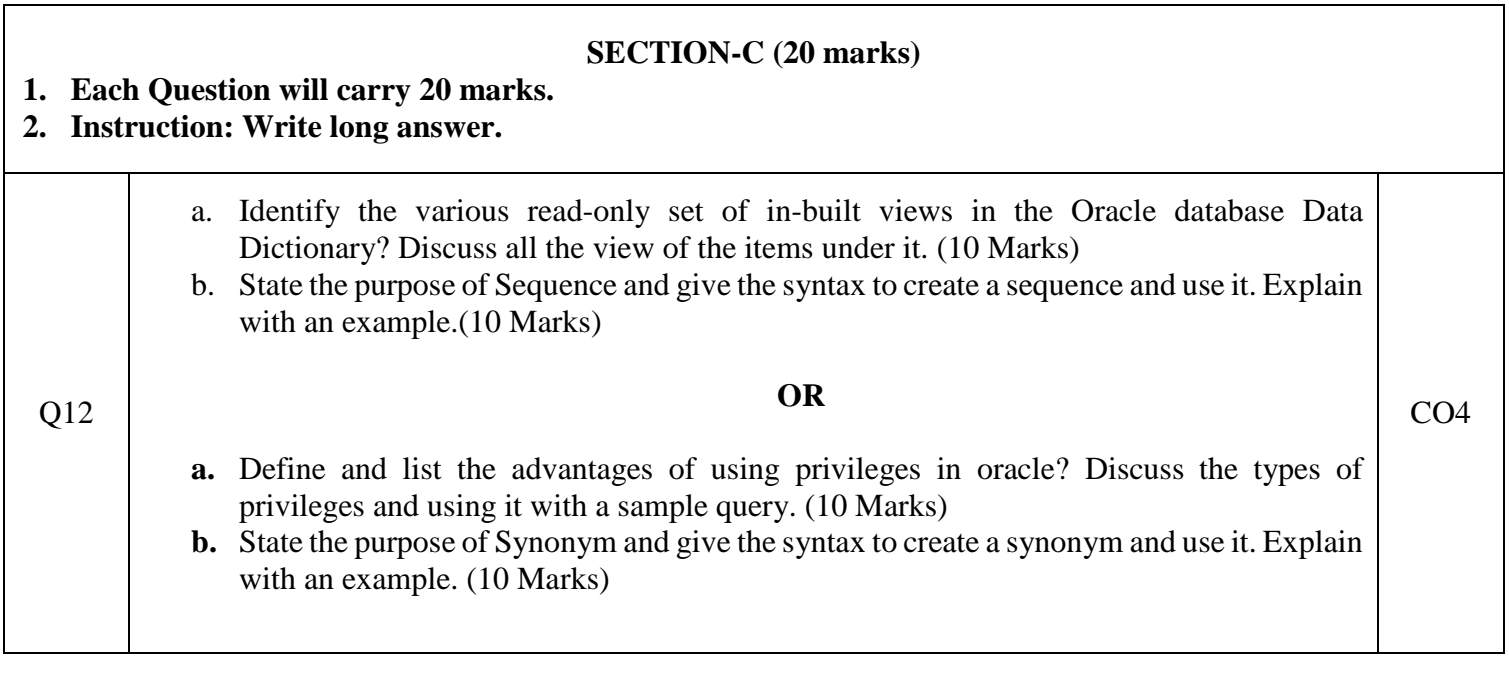